# *Drawing The Line*

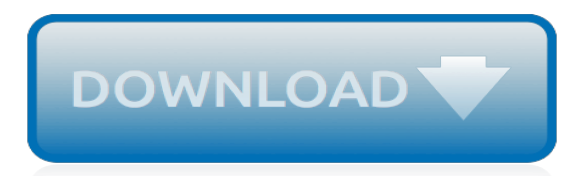

# **Drawing The Line**

Graphics libraries provide line-drawing routines, sometimes with antialiasing [1] and variable width. On a grid map, line drawing is useful for for visibility, the path of an arrow/bullet, and enemy AI.

## **Line drawing on a grid - Red Blob Games**

Modern line drawings by Ultima Thule: there is a slick contrast in this drawing between the sharp black lines and the dripping green. The application of colour to one area creates a dramatic focal point.

# **Line Drawing: A Guide for Art Students**

Get your drawing into the Youdraw book with the online Draw Pad. View thousands of drawings on the recent drawing pages. Interact with the artists and find out about world population issues.

#### **You draw : online drawing**

coke can line drawing created from a photograph. It is a relatively easy process to turn a photo into a line drawing with photoshop. Follow the steps below which uses layers, image desauration, layer modes and a guassian blur to change a photo into a pencil sketch.

#### **How to change a photo into a pencil line drawing in Photoshop**

After hearing the community's wide interest in having "every day life" style nude poses, and for challenging foreshortening images, Betsy and David created two series of photos specifically to address those needs.

# **Line of Action**

Contour drawing, is an artistic technique used in the field of art in which the artist sketches the contour of a subject by drawing lines that result in a drawing that is essentially an outline; the French word contour meaning, "outline." The purpose of contour drawing is to emphasize the mass and volume of the subject rather than the detail; the focus is on the outlined shape of the subject ...

# **Contour drawing - Wikipedia**

Product Directions. Directions for the Raised-Line Drawing Board From Future Aids, The Braille Superstore.. Don't let this product's somewhat basic design fool you! Because, even though it appears to be nothing more than a glorified wooden picture frame, it actually does serve a real purpose - and a mighty exciting one at that!

# **Raised-Line Drawing Board for the Blind | Braille Superstore**

I would like to draw a line right in the middle of a layout and use it as a separator of other items like TextView. Is there a good widget for this. I don't really want to use an image as it would...

# **Android Drawing Separator/Divider Line in Layout? - Stack ...**

Technical drawing, drafting or drawing, is the act and discipline of composing drawings that visually communicate how something functions or is constructed.. Technical drawing is essential for communicating ideas in industry and engineering.To make the drawings easier to understand, people use familiar symbols, perspectives, units of measurement, notation systems, visual styles, and page layout.

# **Technical drawing - Wikipedia**

The Drawing Center, in Soho, New York, is the only not-for-profit fine arts institution in the U.S. to focus solely on the exhibition of historical and contemporary drawings.

#### **The Drawing Center | New York, NY**

4.3 Drawing an Arc Tangent to a Line or Arc and Through a Point. Given line AB, point P, and radius R (Figure 4.25a), draw line DE parallel to the given line and distance R from it. From P draw an arc with radius R, cutting line DE at C, the center of the required tangent arc.

# **4.3 Drawing an Arc Tangent to a Line or Arc and Through a ...**

Pencil weight exercise workbook Join our mailing list for twice-a-month tips and news, and immediately receive our practice workbook for pencil control.

# **Practice Tools for Artists - Line of Action**

Drawing Lesson - Blind Contour Drawing an Exercise in Seeing Drawing Assignment: Feeling your way around the form Blind Contour Drawing - Contour drawing is creating precise line drawings by drawing the individual consecutive parts of the form to arrive at the whole form.

# **Blind Contour Drawing an Exercise in Seeing | Beginning ...**

Drawing a model in 3D is different from drawing an image in 2D. This introduction to drawing basics and concepts explains a few ways you can create edges and faces (the basic entities of any SketchUp model). You also discover how the SketchUp inference engine helps you place those lines and faces on your desired axis.

# **Introducing Drawing Basics and Concepts | SketchUp Help**

sg75a 3/4 1. 1/2 1. sg380a 3/8 1. sg38a 3/8 1. trade size no. 466 511 090 090 .481 .511 .490 .490 1.470 i .277 1.077 1.077

# **SG38A-SG75A Line Drawing - aimedia.co**

I am generating a pdf file in asp.net c# using itextsharp. i am not able to draw a horizontal line/verticle line/dotted line. i tried to draw a line using the following code,i am getting no errors but the line is also not getting displayed in the pdf file

# **c# - problem in drawing a line in a pdf file using ...**

The basic Bresenham algorithm Consider drawing a line on a raster grid where we restrict the allowable slopes of the line to the range .. If we further restrict the line-drawing routine so that it always increments x as it plots, it becomes clear that, having plotted a point at  $(x,y)$ , the routine has a severely limited range of options as to where it may put the next point on the line:

# **The Bresenham Line-Drawing Algorithm**

How to Practice Gesture Drawing. The term "gesture drawing" is to capture the essence of the movement, weight, and inflexion of a human figure, in a long or short time, rather than to present a realistic rendering of details. Gesture...

# **How to Practice Gesture Drawing: 9 Steps (with Pictures ...**

Value Drawing : The Bridge between Line Drawing and Painting – How to do it. Value drawing is a great way to learn how to read values (how light or dark a tone is).

# **Value Drawing – Light and Shades**

This page will help you draw the graph of a line. It assumes the basic equation of a line is  $y=mx+b$ where m is the slope and b is the y-intercept of the line.

[Linear Functions Worksheet Answers,](http://slackin.crowdcrafting.org/linear_functions_worksheet_answers.pdf) [Holt Mathematics Course 1 Answer Key Online,](http://slackin.crowdcrafting.org/holt_mathematics_course_1_answer_key_online.pdf) [Graph The Solution To](http://slackin.crowdcrafting.org/graph_the_solution_to_inequality_on_number_line_calculator.pdf) [Inequality On Number Line Calculator](http://slackin.crowdcrafting.org/graph_the_solution_to_inequality_on_number_line_calculator.pdf), [Linear Partial Differential Equations Debnath Solution Manual](http://slackin.crowdcrafting.org/linear_partial_differential_equations_debnath_solution_manual.pdf), [How To Be](http://slackin.crowdcrafting.org/how_to_be_adored_caroline_cox.pdf) [Adored Caroline Cox](http://slackin.crowdcrafting.org/how_to_be_adored_caroline_cox.pdf), [Blood Basics Online Worksheet Answers,](http://slackin.crowdcrafting.org/blood_basics_online_worksheet_answers.pdf) [The Fiery Heart Bloodlines 4 Richelle Mead](http://slackin.crowdcrafting.org/the_fiery_heart_bloodlines_4_richelle_mead.pdf), [Decline Curve Analysis Excel](http://slackin.crowdcrafting.org/decline_curve_analysis_excel.pdf), [Stewart Calculus Early Vectors Solutions Manual Online](http://slackin.crowdcrafting.org/stewart_calculus_early_vectors_solutions_manual_online.pdf), [Free Online Statistical](http://slackin.crowdcrafting.org/free_online_statistical_analysis.pdf) [Analysis,](http://slackin.crowdcrafting.org/free_online_statistical_analysis.pdf) [Solution Manual Linear Algebra Anton,](http://slackin.crowdcrafting.org/solution_manual_linear_algebra_anton.pdf) [Deadline The Godmothers 4 Fern Michaels](http://slackin.crowdcrafting.org/deadline_the_godmothers_4_fern_michaels.pdf), [Linear Algebra](http://slackin.crowdcrafting.org/linear_algebra_hoffman_kunze_solutions_pdf.pdf) [Hoffman Kunze Solutions Pdf,](http://slackin.crowdcrafting.org/linear_algebra_hoffman_kunze_solutions_pdf.pdf) [Algebra 1 Textbook Online Answers](http://slackin.crowdcrafting.org/algebra_1_textbook_online_answers.pdf), [Medical Questions And Answers Free Online,](http://slackin.crowdcrafting.org/medical_questions_and_answers_free_online.pdf) [Free Online Ncert Solutions](http://slackin.crowdcrafting.org/free_online_ncert_solutions.pdf), [Redliners David Drake,](http://slackin.crowdcrafting.org/redliners_david_drake.pdf) [Geometry Lines And Transversals Answer Key,](http://slackin.crowdcrafting.org/geometry_lines_and_transversals_answer_key.pdf) [Numerical](http://slackin.crowdcrafting.org/numerical_linear_algebra_trefethen_homework_solutions.pdf) [Linear Algebra Trefethen Homework Solutions](http://slackin.crowdcrafting.org/numerical_linear_algebra_trefethen_homework_solutions.pdf), [How To Find Answer Keys Online](http://slackin.crowdcrafting.org/how_to_find_answer_keys_online.pdf), [Wordly Wise 3000 Book 10](http://slackin.crowdcrafting.org/wordly_wise_3000_book_10_answer_key_online_free.pdf) [Answer Key Online Free,](http://slackin.crowdcrafting.org/wordly_wise_3000_book_10_answer_key_online_free.pdf) [Disciplined Agile Delivery A Practitioners Guide To Software In The Enterprise Mark](http://slackin.crowdcrafting.org/disciplined_agile_delivery_a_practitioners_guide_to_software_in_the_enterprise_mark_lines.pdf) [Lines](http://slackin.crowdcrafting.org/disciplined_agile_delivery_a_practitioners_guide_to_software_in_the_enterprise_mark_lines.pdf), [The Dark Side Of Midnight Featuring Other Rage Angels Bloodline Sidney Sheldon](http://slackin.crowdcrafting.org/the_dark_side_of_midnight_featuring_other_rage_angels_bloodline_sidney_sheldon.pdf), [Beating Back The](http://slackin.crowdcrafting.org/beating_back_the_devil_on_front_lines_with_disease_detectives_of_epidemic_intelligence_service_maryn_mckenna.pdf) [Devil On Front Lines With Disease Detectives Of Epidemic Intelligence Service Maryn Mckenna](http://slackin.crowdcrafting.org/beating_back_the_devil_on_front_lines_with_disease_detectives_of_epidemic_intelligence_service_maryn_mckenna.pdf), [Dangerous In](http://slackin.crowdcrafting.org/dangerous_in_diamonds_the_rarest_blooms_4_madeline_hunter.pdf) [Diamonds The Rarest Blooms 4 Madeline Hunter](http://slackin.crowdcrafting.org/dangerous_in_diamonds_the_rarest_blooms_4_madeline_hunter.pdf), [Webassign Answers Online](http://slackin.crowdcrafting.org/webassign_answers_online.pdf), [Straighterline College Precal Test](http://slackin.crowdcrafting.org/straighterline_college_precal_test_answers.pdf) [Answers,](http://slackin.crowdcrafting.org/straighterline_college_precal_test_answers.pdf) [Hapless Headline Geometry Plane And Simple Answers,](http://slackin.crowdcrafting.org/hapless_headline_geometry_plane_and_simple_answers.pdf) [Protecting Whats His Line Of Duty 1 Tessa](http://slackin.crowdcrafting.org/protecting_whats_his_line_of_duty_1_tessa_bailey.pdf) [Bailey,](http://slackin.crowdcrafting.org/protecting_whats_his_line_of_duty_1_tessa_bailey.pdf) [Differential Equations And Linear Algebra Solutions Manual](http://slackin.crowdcrafting.org/differential_equations_and_linear_algebra_solutions_manual.pdf), [Architecture Residential Drawing And Design](http://slackin.crowdcrafting.org/architecture_residential_drawing_and_design_answers.pdf) **[Answers](http://slackin.crowdcrafting.org/architecture_residential_drawing_and_design_answers.pdf)**